## **Course: Georgia Foundations of Interactive Design | Module: Web Design**

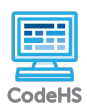

**Lesson 1.10: Introduction to CSS**

https://codehs.com/course/14491/lesson/1.10

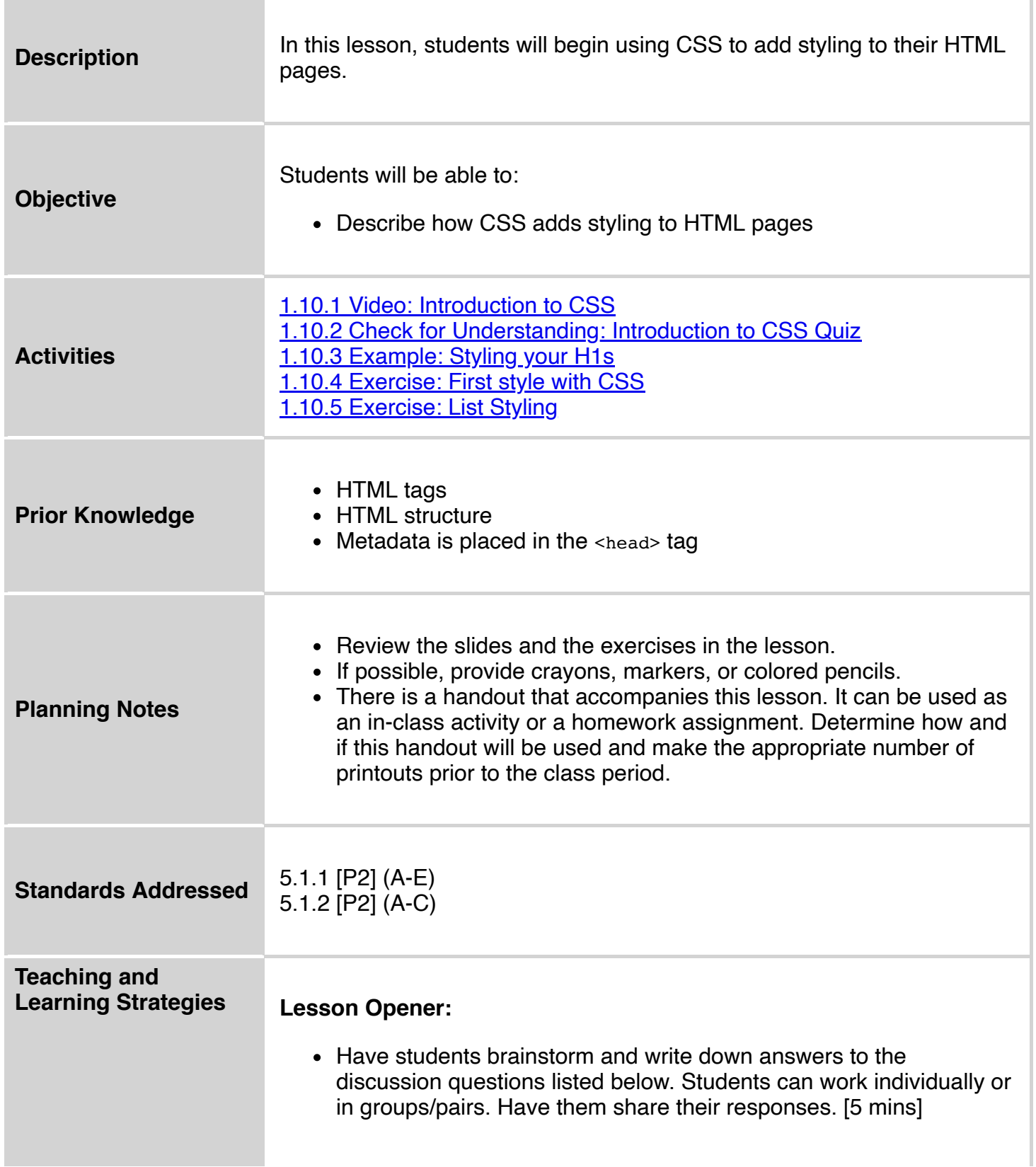

and the state of the

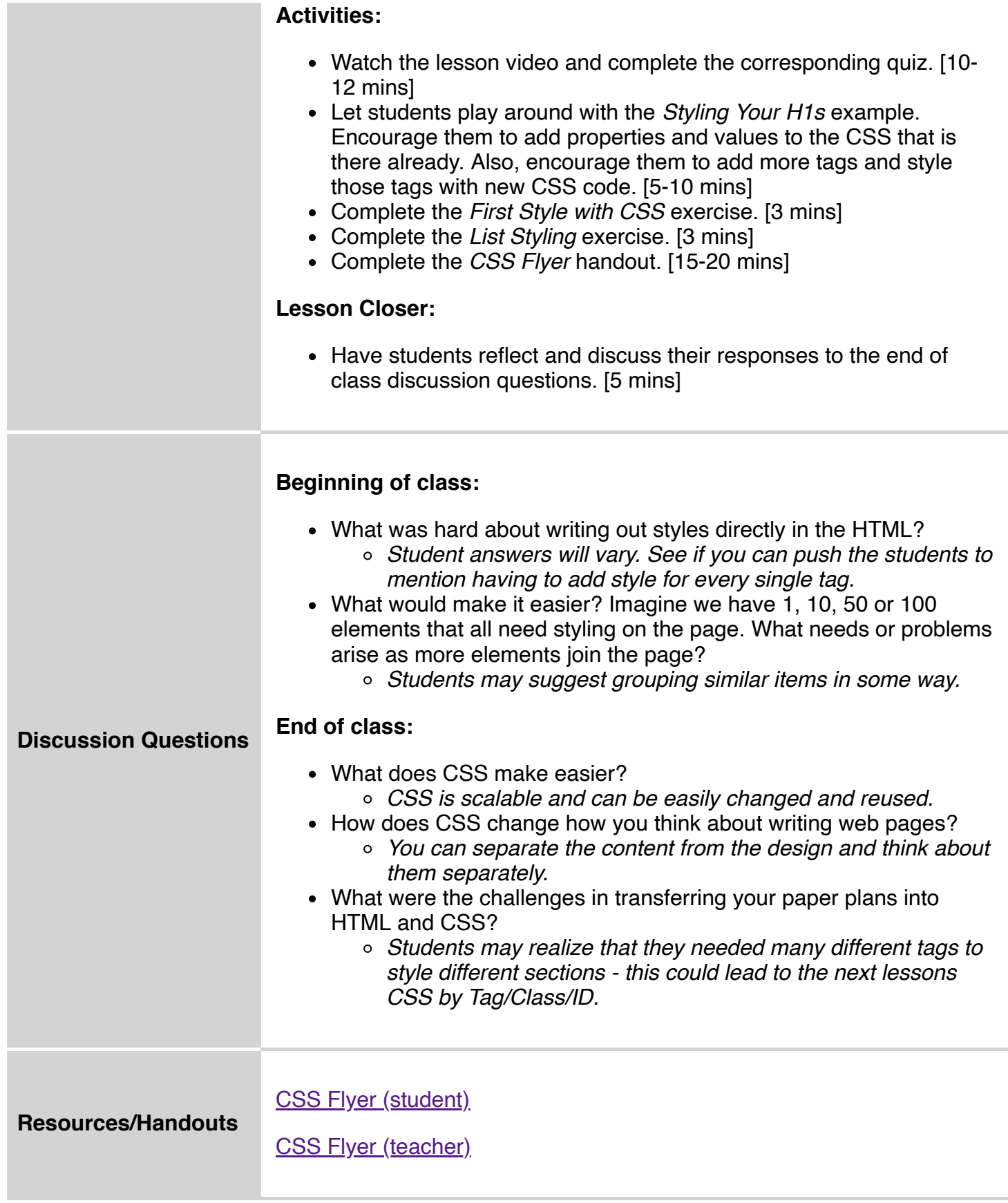

## **Vocabulary**

**Term Definition**

[CSS](https://codehs.com/glossary/term/345) Cascading Style Sheets. The language for designing web pages and adding style.

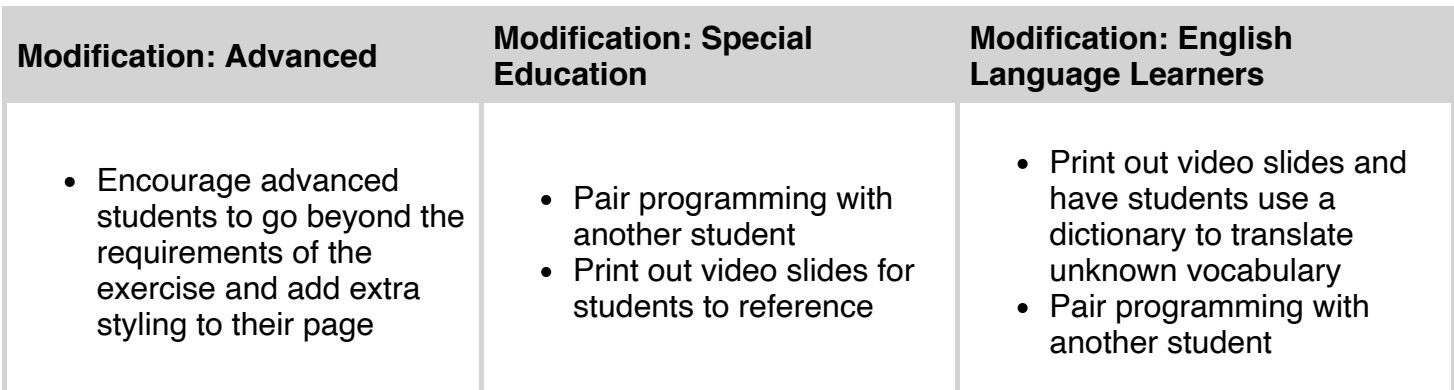